# **strongSwan - Feature #223**

# **Patch to allow multiple connections**

08.09.2012 11:47 - Dmitry Korzhevin

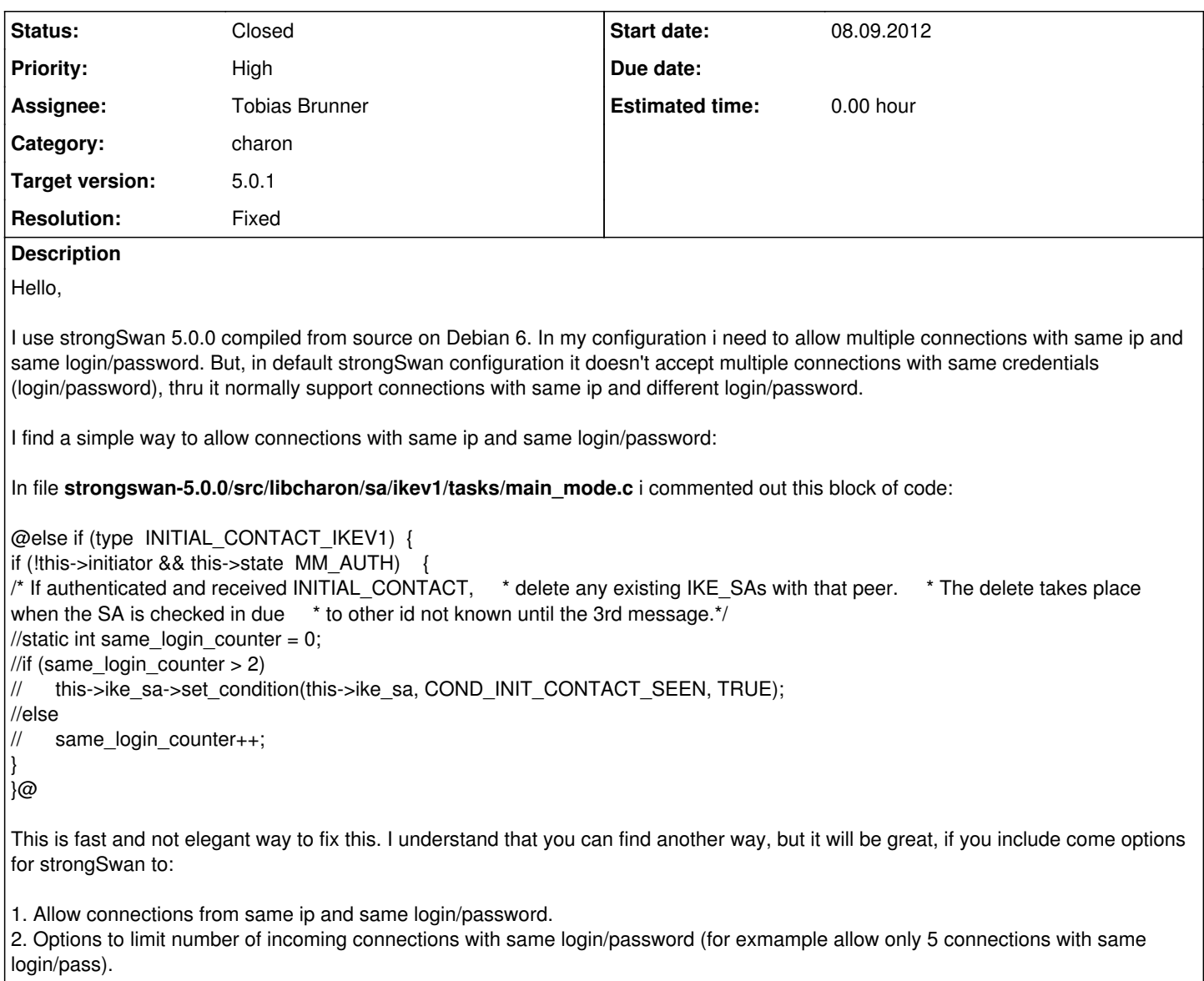

#### **History**

## **#1 - 10.09.2012 11:42 - Tobias Brunner**

- *File 0001-Add-an-option-to-ignore-INITIAL\_CONTACT-notifies.patch added*
- *Category set to charon*
- *Status changed from New to Feedback*
- *Assignee set to Tobias Brunner*

You can try the attached patch which adds the charon.ignore\_initial\_contact option in [strongswan.conf](https://wiki.strongswan.org/projects/strongswan/wiki/Strongswanconf). Enabling it makes charon ignore any received INITIAL\_CONTACT notify. To allow multiple SAs by the same peer you also have to set uniqueids=no in [ipsec.conf](https://wiki.strongswan.org/projects/strongswan/wiki/ConfigSetupSection).

As an alternative we could add this as an option in ipsec.conf (later stored on peer\_cfg\_t) so it could be enabled per config (or even per peer). But that would be a bit more work.

Adding a limit on the number of concurrent connections by a given peer is not that easy. You might want to add a separate feature request for it. But just so you know, it will probably not have that high a priority for us.

#### **#2 - 10.09.2012 12:35 - Dmitry Korzhevin**

Hello, Tobias

Will this patch included in the next version of strongSwan?

P.S. I will help with testing and debugging (if needed)

### **#3 - 10.09.2012 18:04 - Tobias Brunner**

- *Status changed from Feedback to Resolved*
- *Resolution set to Fixed*

I pushed a different patch to master ([f4cc7ea1](https://wiki.strongswan.org/projects/strongswan/repository/revisions/f4cc7ea11b742dbd97b380b4aee032b38a6c00cf)), which adds the value *never* to the [uniqueids](https://wiki.strongswan.org/projects/strongswan/wiki/ConfigSetupSection) option in [ipsec.conf.](https://wiki.strongswan.org/projects/strongswan/wiki/Ipsecconf) Configuring *never* instead of *no* forces the daemon to never check for duplicate IKE\_SAs, even if it receives INITIAL\_CONTACT notifies.

# **#4 - 25.09.2012 09:39 - Tobias Brunner**

*- Status changed from Resolved to Closed*

## **Files**

0001-Add-an-option-to-ignore-INITIAL\_CONTACT-notifies.patch 4.61 KB 10.09.2012 10001-Add-an-option-to-ignore-INITIAL\_CONTACT-notifies.patch 4.61 KB